#### **LAB 6**

Create a project **Lab06**

# **Part -1-**

**Q1**) Write a java class **Student** that contains three instance variables (or data members) and one method. (look at UML)

The Data members:

**name**: **String** containing first name of student. **age**: **int** Student's age. **GPA**: **double** Student's GPA.

The Methods:

**printInfo**(): **void** This method prints all information of the student as in the following example:

------------------------ Student name: Ali Student age: 25 Student GPA: 3.75 ------------------------

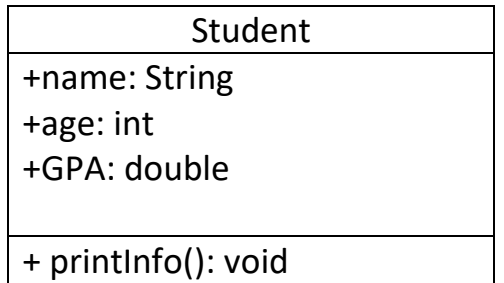

# Solution:

```
public class Student {
     public String name;
     public int age;
     public double GPA;
     // Methods start here
     public void printInfo (){
           System.out.println("------------------------");
           System.out.println("Student name: "+name);
           System.out.println("Student age: "+age);
           System.out.println("Student GPA: "+GPA);
           System.out.println("------------------------");
     }
}
```
**Q2)** Write a java class **testStudent** that will declare two Student objects s1 and s2, then read from the user the name, age and GPA for both students. Finally, use the method printInfo() to print the information for each student.

```
Sample Run:
```
**Please enter Name, Age and GPA of first student: Mohammed 22 3.0 Please enter Name, Age and GPA of second student: Fahad 21 3.2 ------------------------ Student name: Mohammed Student age: 22 Student GPA: 3.0 ------------------------ ------------------------ Student name: Fahad Student age: 21 Student GPA: 3.2 ------------------------** Solution: **import** java.util.Scanner; **public class** testStudent { **public static void** main(String[] args) { Scanner kb = **new** Scanner (System.*in*); Student s1 = **new** Student () ; Student s2 = **new** Student () ; System.*out*.print("Please enter Name, Age and GPA of first student: "); s1.name =kb.next();  $s1.age = kb.nextInt()$ ; s1.GPA = kb.nextDouble(); System.*out*.print("Please enter Name, Age and GPA of second student:"); s2.name =kb.next();  $s2 \cdot age = kb \cdot nextInt()$ ; s2.GPA = kb.nextDouble();

```
s1.printInfo();
s2.printInfo();
```
}

}

### **Part -2-**

}

**Q3**) Modify the **Student** class from Q1) so that it contains one more instance variable *course* of type **String** which is a class variable representing a class that all the students are taking. (like CSC111) Also add one method **GPAToPercentage** that prints the GPA of a certain student as a percentage. For example, if the GPA = 4 the method will print 80 %.

Student

**course**: **String** A class variable. A course that all students are taking. **GPAToPercentage** (): **void** This method prints the GPA of a student after converting it to a percentage.

Solution: **public class** Student { **public** String name; **public int** age; **public double** GPA; **public static** String *course* ; // Methods start here **public void** printInfo(){ System.*out*.println("----------------------"); System.*out*.println("Student name: "+name); System.*out*.println("Student age: "+age); System.*out*.println("Student GPA: "+GPA); System.*out*.println("Student course: "+*course*); System.*out*.println("----------------------"); } **public void** GPAToPercentage (){ **double** percentage; // Compute percentage System.*out*.println("Student GPA: "+GPA); System.*out*.println("Student GPA as a Percentage: "+percentage); } +name: String +age: int +GPA: double course: String + printInfo(): void + GPAToPercentage(): void **Q4)** Modify the class **testStudent** that will declare two Student objects s1 and s2, read from the user the course name and then read Name, Age and GPA for both students. Then use the method printInfo() to print the information for each student. Finally, use the method GPAToPercentage() to print the GPA as a percentage for both students.

Sample Run:

**Enter course name: CSC111 Please enter Name, Age and GPA of first student: Nawaf 19 4.9 Please enter Name, Age and GPA of second student: Hamad 24 2.5 ---------------------- Student name: Nawaf Student age: 19 Student GPA: 4.9 Student course: CSC111 ---------------------- ---------------------- Student name: Hamad Student age: 24 Student GPA: 2.5 Student course: CSC111 ---------------------- Student GPA: 4.9 Student GPA as a Percentage: %98.00000000000001 Student GPA: 2.5 Student GPA as a Percentage: %50.0**

#### Solution:

```
import java.util.Scanner;
public class testStudent {
     public static void main(String[] args) { 
           Scanner kb = new Scanner (System.in);
           Student s1 = new Student () ; 
           Student s2 = new Student () ; 
     // course is a class variable so all Student objects have same value
           System.out.print("Enter course name: ");
           Student.course=kb.next();
           System.out.print("Please enter Name, Age and GPA of first student: ");
           s1.name =kb.next();
           s1.age = kb.nextInt();s1.GPA = kb.nextDouble();
           System.out.print("Please enter Name, Age and GPA of second student:");
           s2.name =kb.next();
           s2 \text{.age} = \text{kb.nextInt}();
           s2.GPA = kb.nextDouble();
           s1.printInfo();
           s2.printInfo();
           s1.GPAToPercentage();
           s2.GPAToPercentage();
     }
}
```